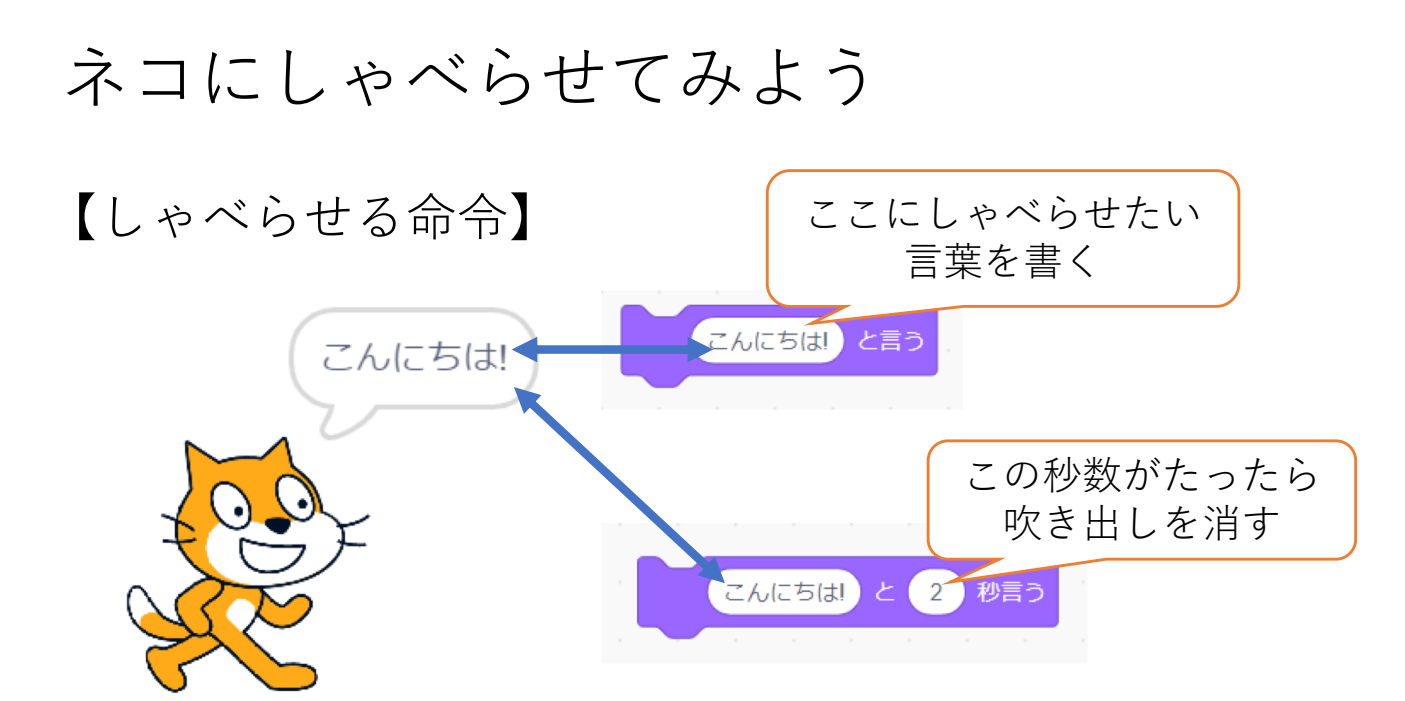

**この⽅法だと、同じことしかしゃべられない・・・**

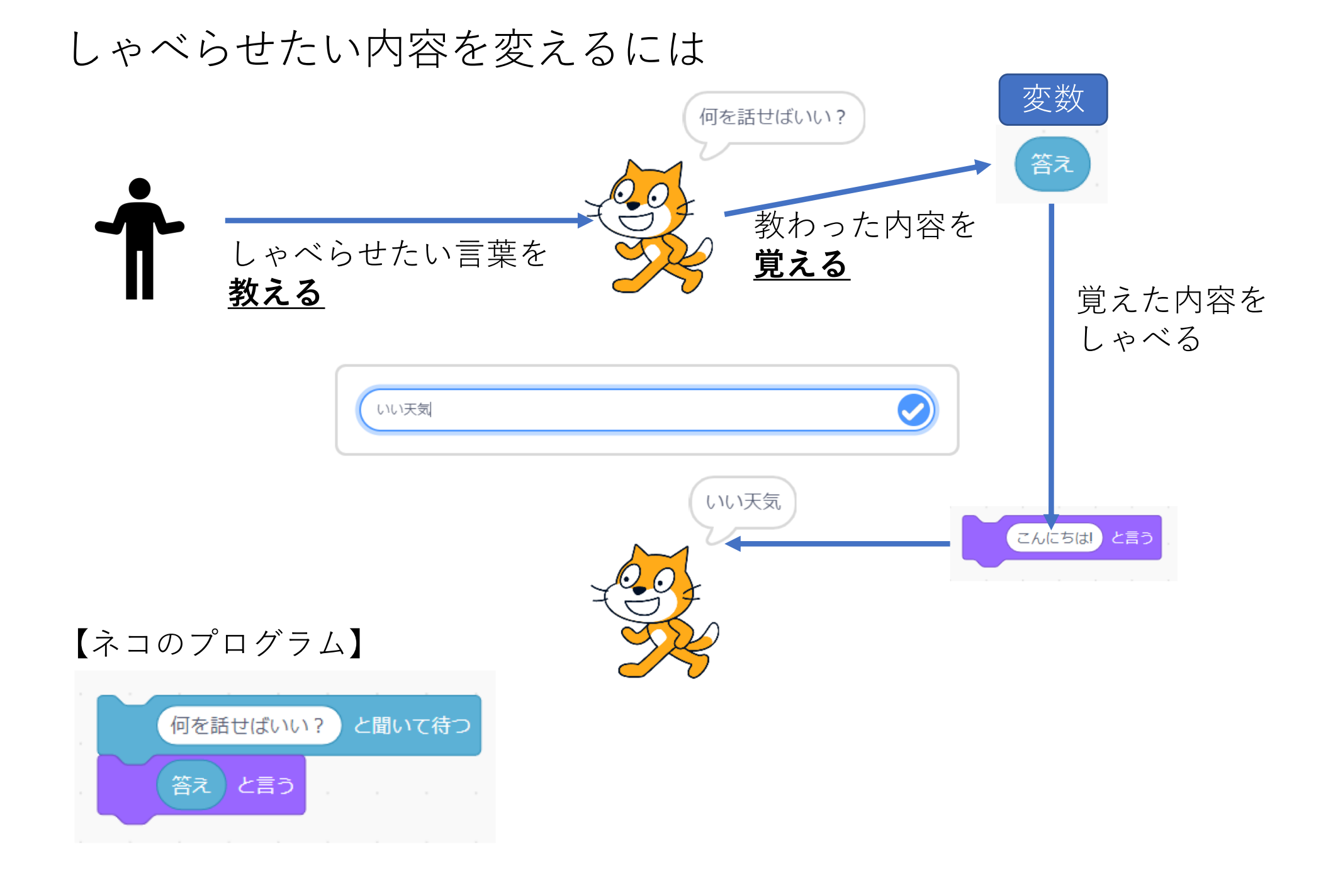

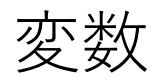

• コンピュータが物事を覚えておくための箱

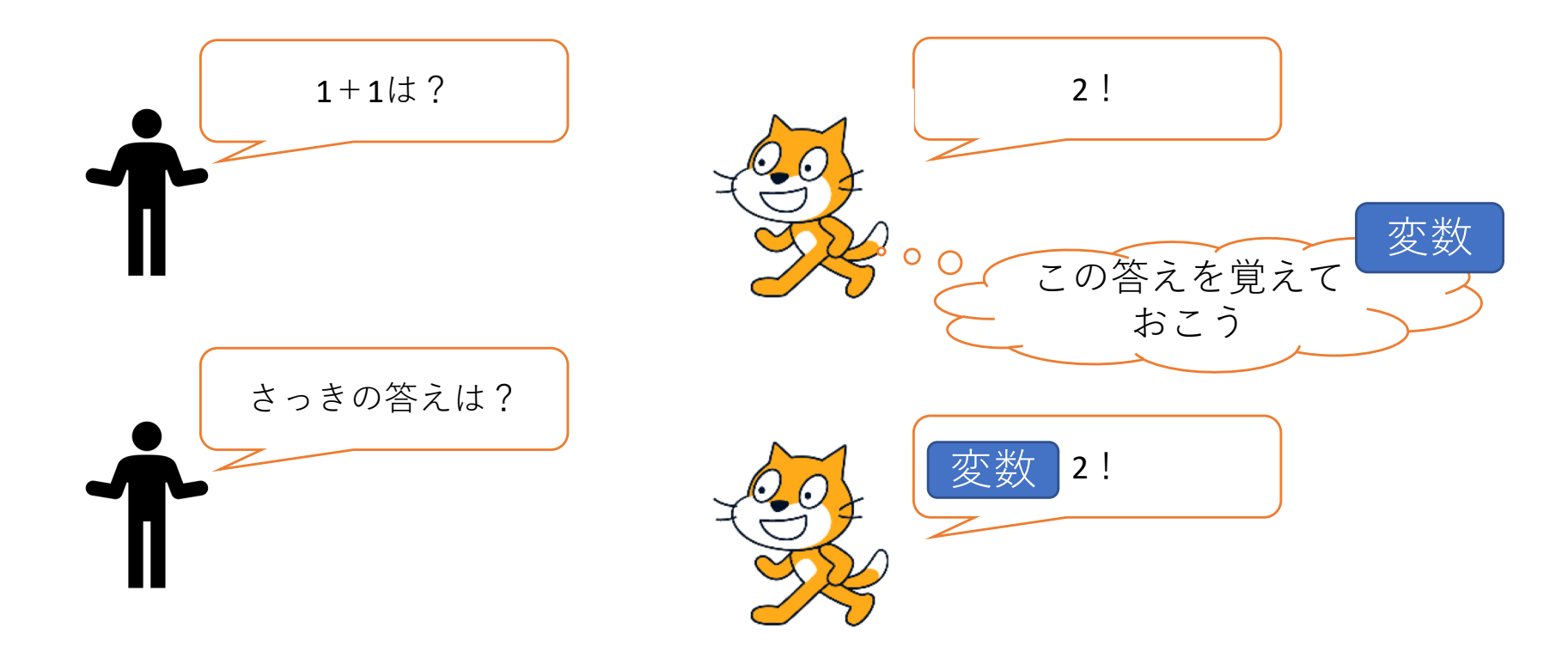

### 覚えた内容がずっと変わらない=定数 覚えた内容が変わっていく=変数

### ネコにしゃべらせてみよう2 ネコ通訳

準備:翻訳できるよう機能を追加しよう

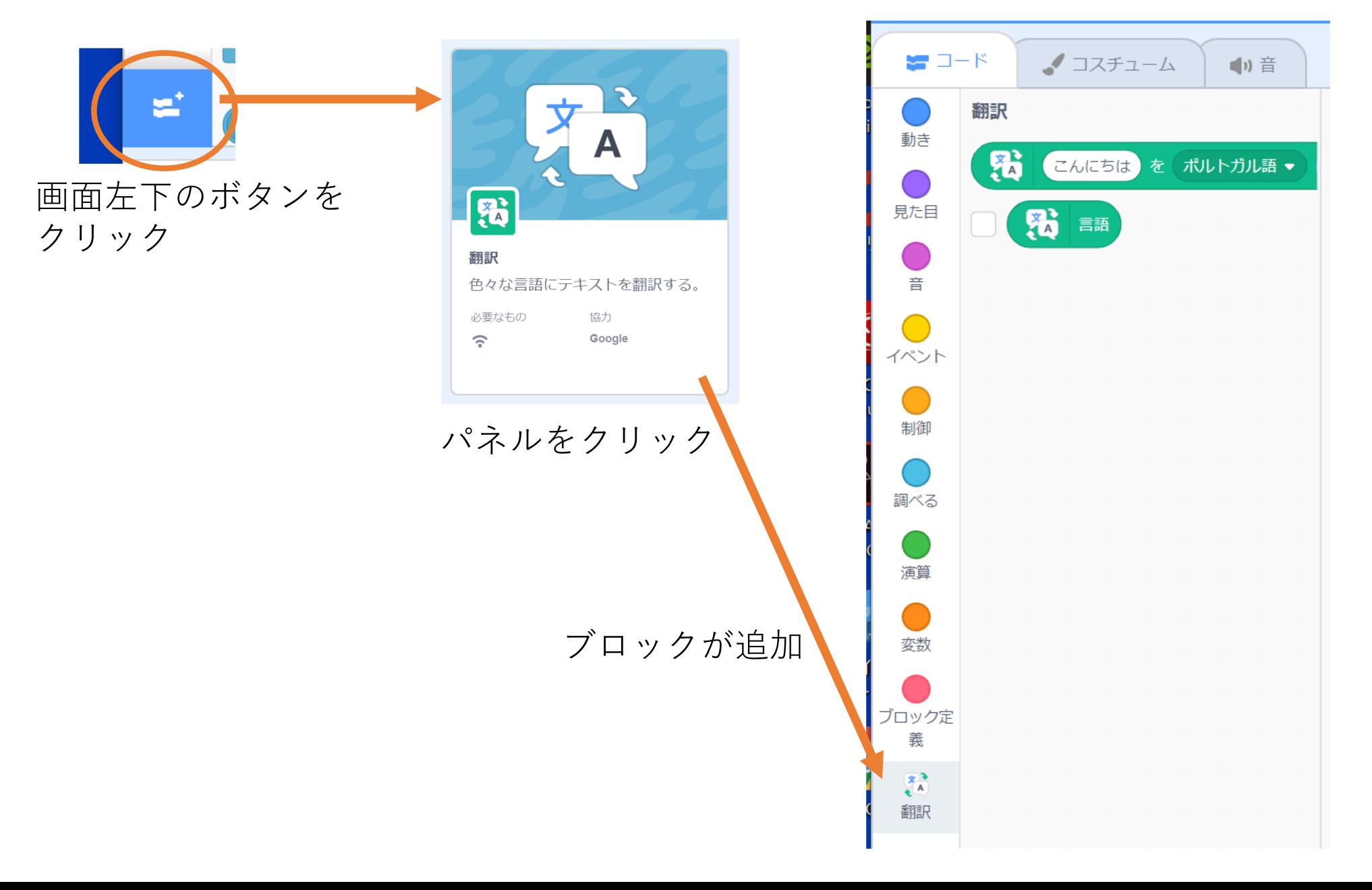

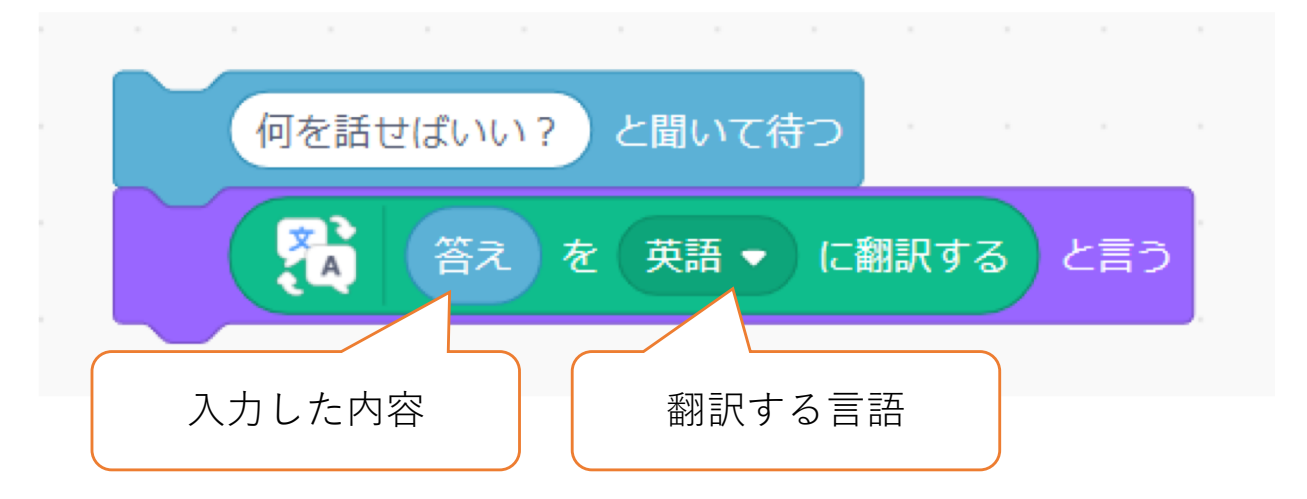

## ネコにしゃべらせてみよう2 ネコ通訳

#### 準備:言葉を話す機能を追加しよう

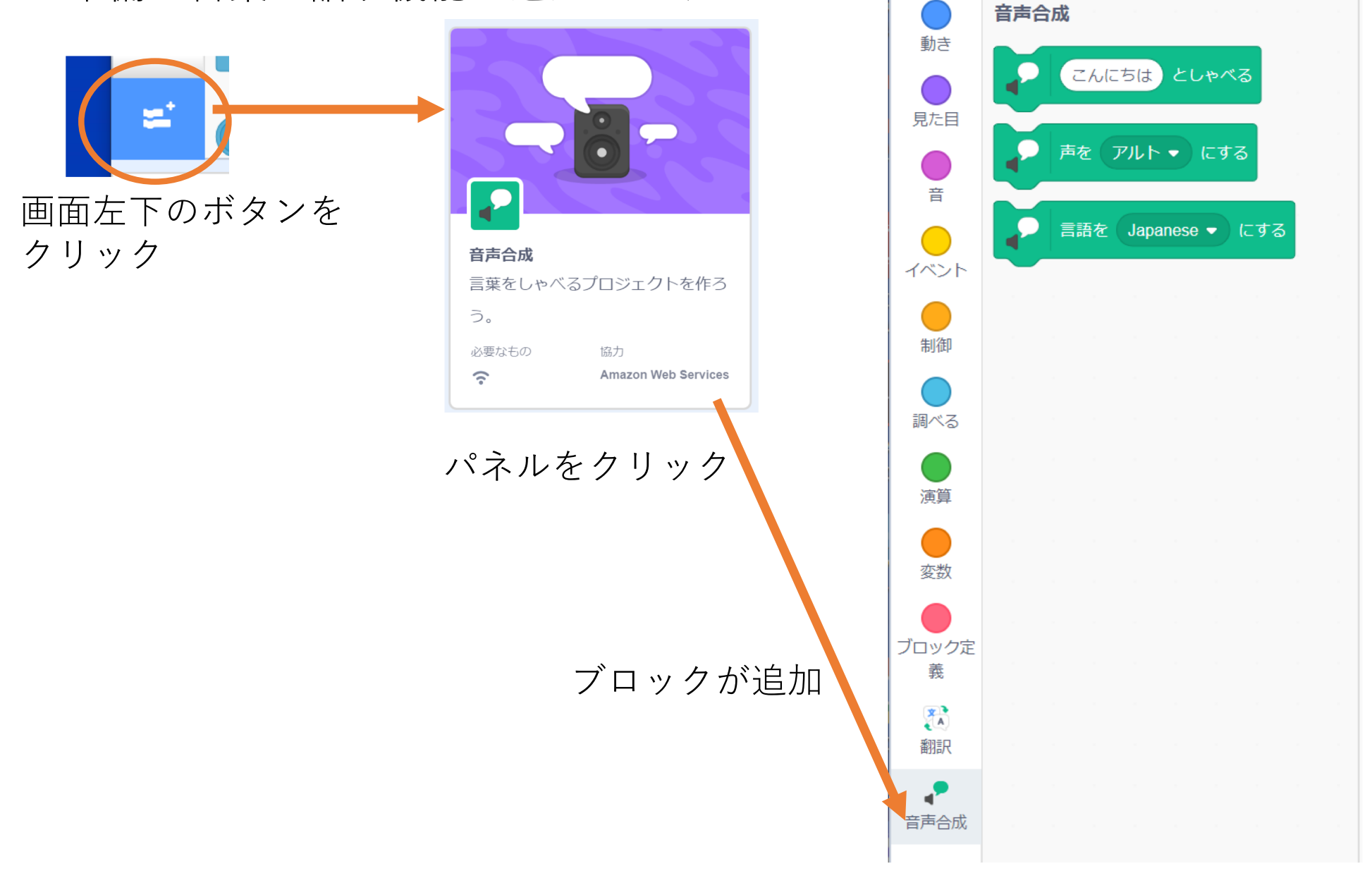

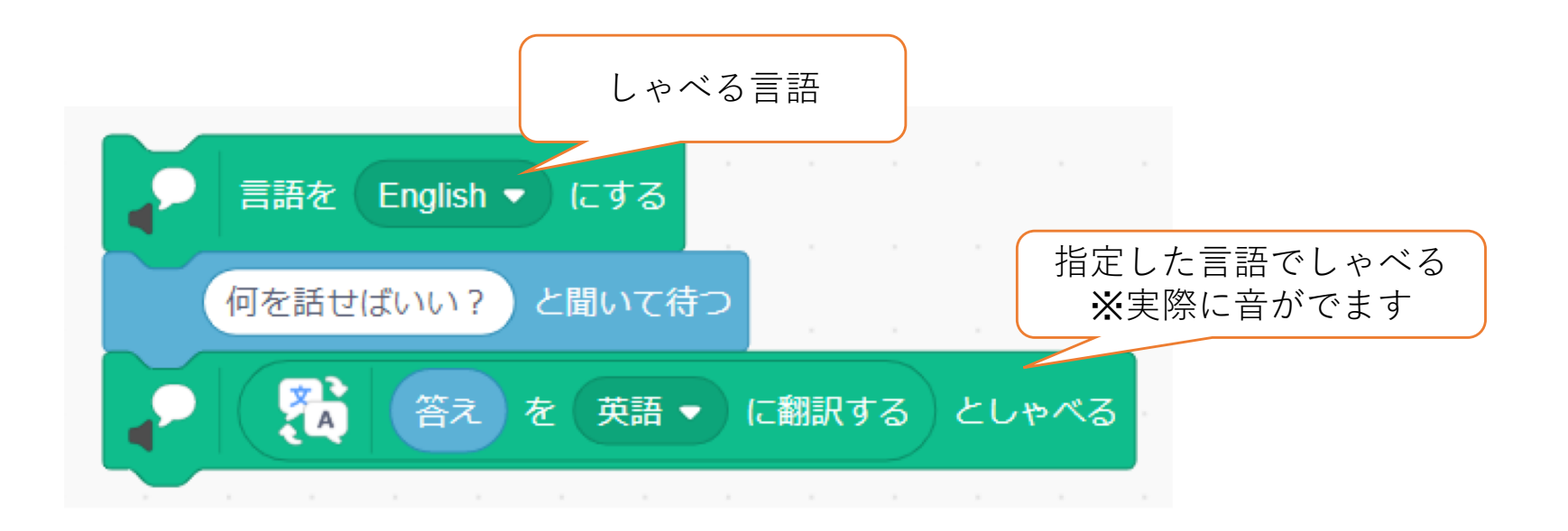

### 何をしゃべったのか聞き取れない・・・ そんなときはどうする?

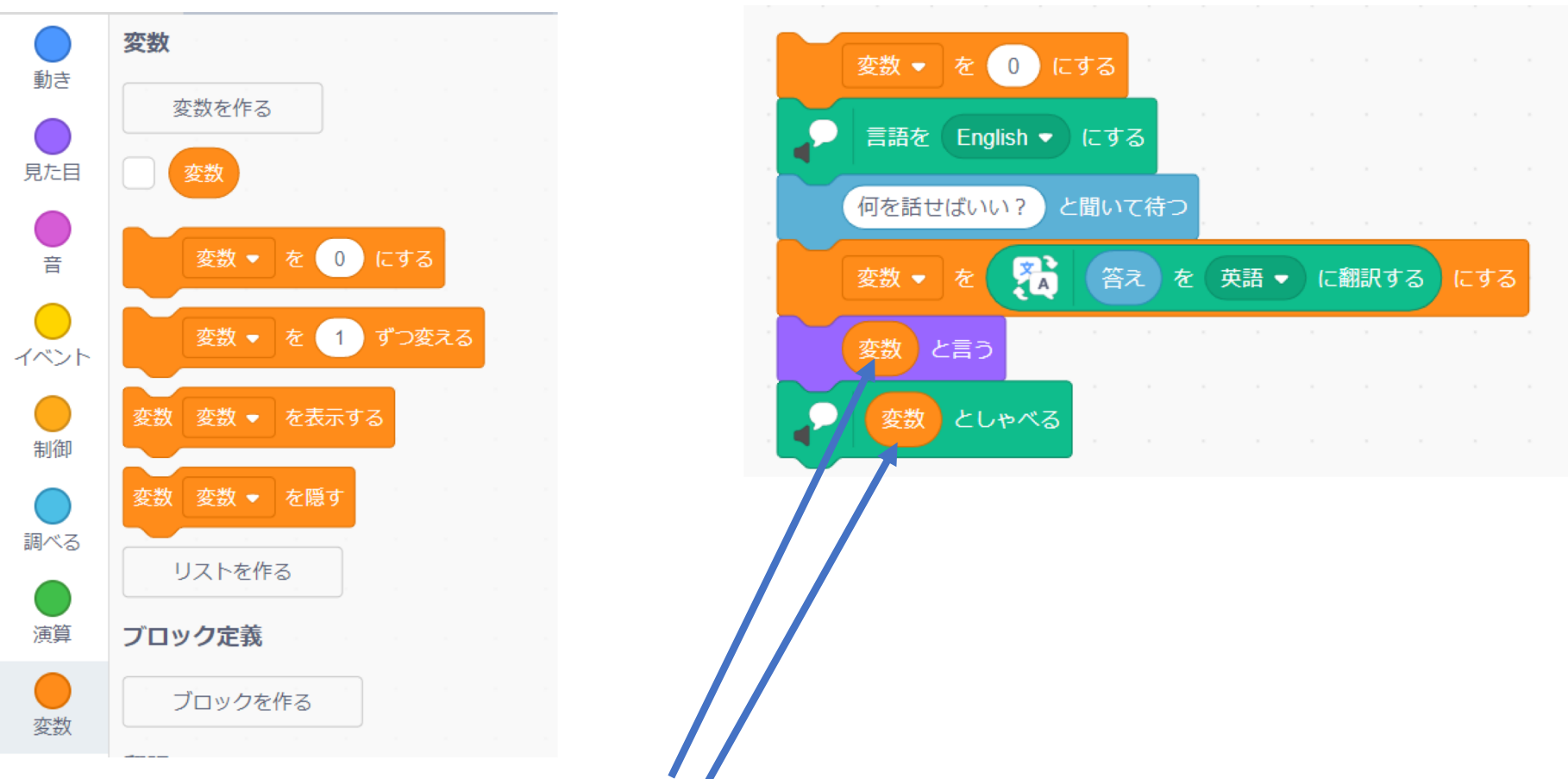

- このプログラムで、「変数」には何が入っているのか考えてみよう
- 変数を使わなかった場合はどうなるか試してみよう
- 変数を使った場合と使わなかった場合で何が違うか考えてみよう

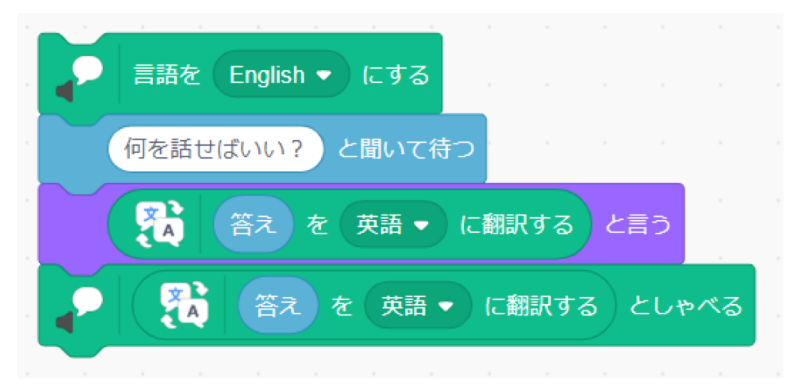

## キャラクター同士で挨拶をさせてみよう

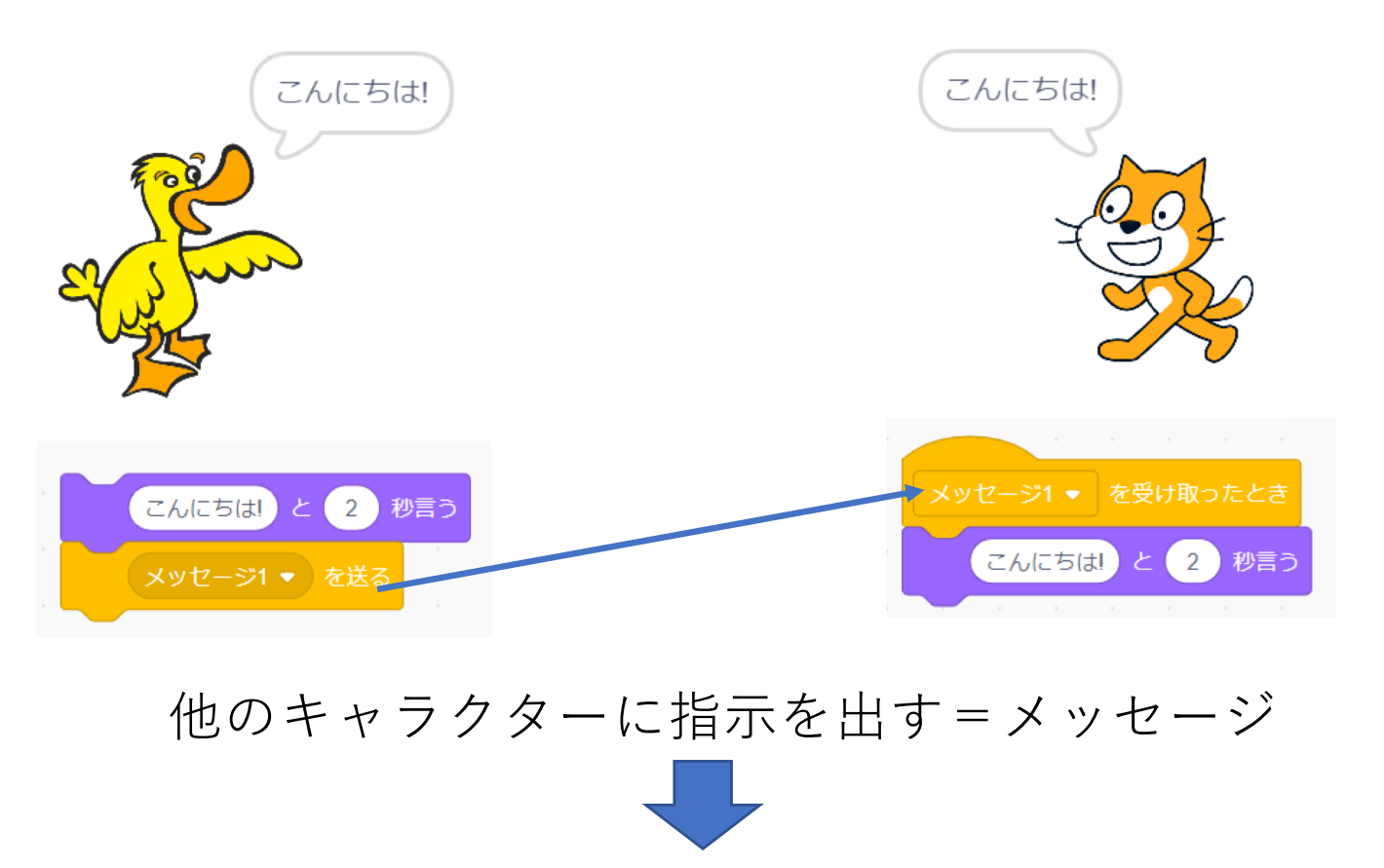

これを使うと、キャラクターをつかって物語が 表現できる

# 応用編:ダックがしゃべることを英語に訳してくれるネコ

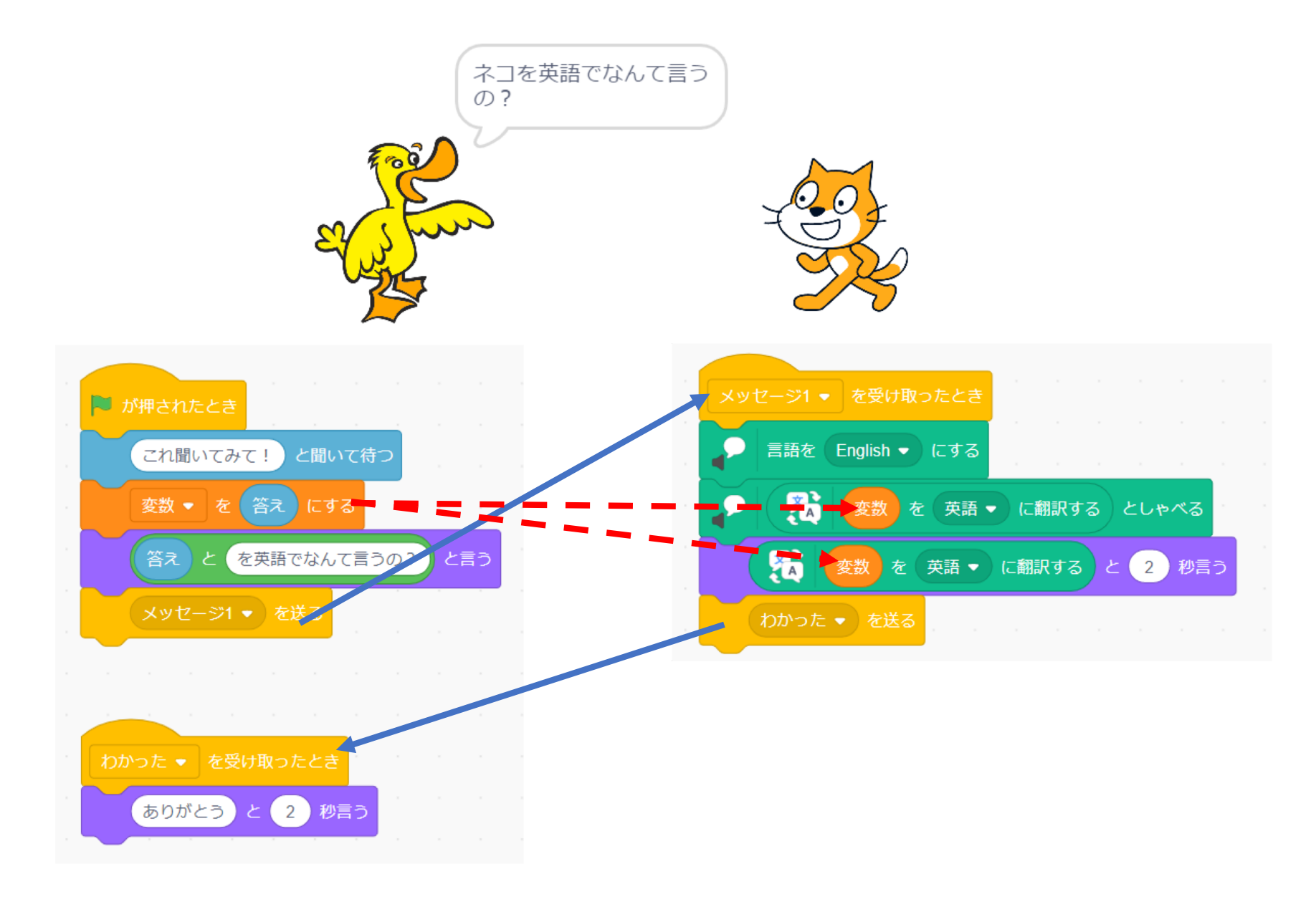